# **Auto Multiple Choice - Feature # 318: display of boxes for \AMCnumericChoices**

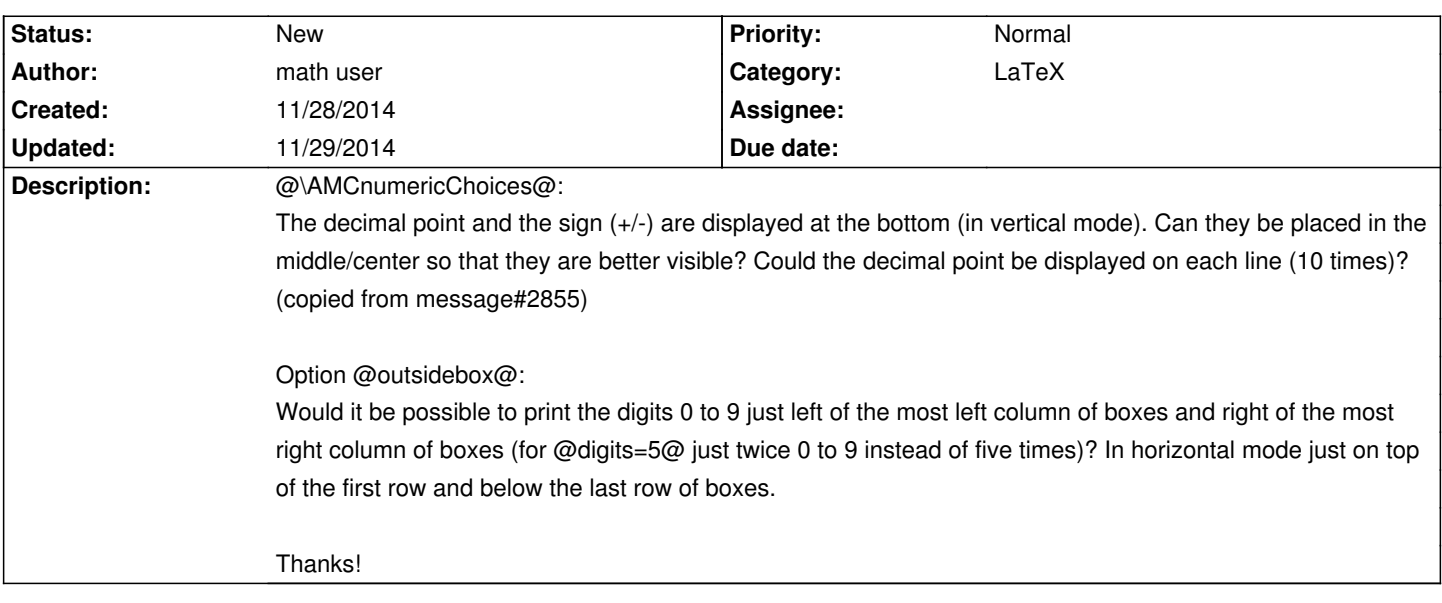

### **History**

## **11/29/2014 11:10 am - Alexis Bienvenüe**

*- Target version deleted (1.3.0)*

*- Assignee deleted (Alexis Bienvenüe)*

*- Description changed from \AMCnumericChoices:*

*The decimal point and the sign (+/-) are displayed at the bottom (in vertical mode). Can they be placed in the middle/center so that they are better visible? Could the decimal point be displayed on each line (10 times)? (copied from the forum "columnbreak when using multiple columns": [[http://project.auto-multiple-choice.net/boards/2/topics/2812?r=2855#message-2855]])*

*Option outsidebox:*

Would it be possible to print the digits 0 to 9 just left of the most left column of boxes and right of the most right column of boxes (for digits=5 just twice 0 *to 9 instead of five times)? In horizontal mode just on top of the first row and below the last row of boxes.*

## *Thanks! to @\AMCnumericChoices@:*

*The decimal point and the sign (+/-) are displayed at the bottom (in vertical mode). Can they be placed in the middle/center so that they are better visible? Could the decimal point be displayed on each line (10 times)? (copied from message#2855)*

### *Option @outsidebox@:*

*Would it be possible to print the digits 0 to 9 just left of the most left column of boxes and right of the most right column of boxes (for @digits=5@ just twice 0 to 9 instead of five times)? In horizontal mode just on top of the first row and below the last row of boxes.*

*Thanks!*